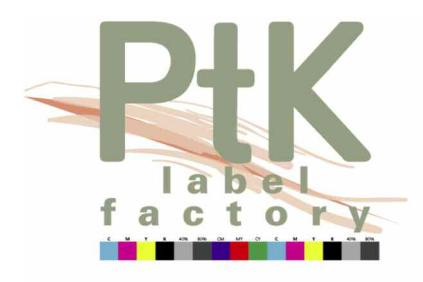

# Datenanlieferung

### Mit diesen Programmen arbeiten wir...

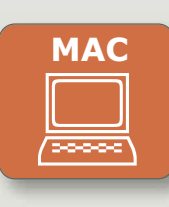

 $\begin{tabular}{|c|c|} \hline \quad \quad & \quad \quad \\ \hline \quad \quad & \quad \quad \\ \hline \end{tabular}$ 

- ◊ Adobe Acrobat 6.0
- **MAC O** QuarkXPress 6.0 **C PC** 
	- ◊ Adobe Photoshop CS
	- ◆ Adobe Illustrator CS
	- ◊ Macromedia Freehand 10

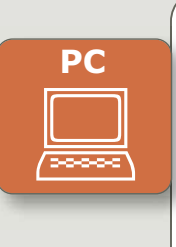

- ◊ Corel Draw 12 ◊ Adobe Photoshop CS
- ◆ Adobe Illustrator CS

◊ Adobe Acrobat 6.0

- ◊ Macromedia Freehand MX
- ◊ InDesign CS
- ◊ PageMaker 7.0

## Dokumente erstellen: So wäre es uns lieb!

#### **PDF-Dateien:**

- ◊ Im PDF/X-3 Standard anlegen
- ◊ Alle Schriften einbetten
- ◊ Auflösung der Bilder 300 dpi
- ◊ **nicht** jpeg o. zip komprimiert
- ◊ Farben in CMYK-Modus anlegen (ausgenommen Sonderfarben)
- ◊ keine Verschlüsselung und externe Referenzen
- ◊ Seitengeometrie muss angegeben sein Beschnitt 1 mm)

#### **Bilder:**

- $\Diamond$  Als .tiff oder .eps abspeichern
- ◊ Auflösung min. 300 dpi
- ◊ Größe 100%
- ◊ **nich**t jpeg oder zip komprimiert
- ◊ Farben in CMYK-Modus anlegen
- $\diamond$  binär abspeichern
- ◊ nicht unter 3% Flächendeckung

## Daten verschicken: Das benötigen wir...

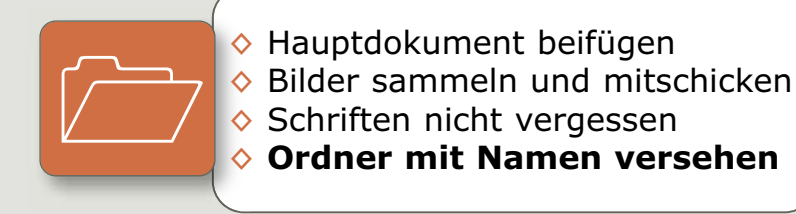

PtK label factory GmbH ♦ Mittelhardt Ost ♦ Am Steppach 11 ♦ 78652 Deisslingen Tel. 07425-22 39 130 ♦ Fax 07425-22 39 139 ♦ info@ptk-label-factory.com **Leonardo ISDN-Daten: 07726 / 928 885**